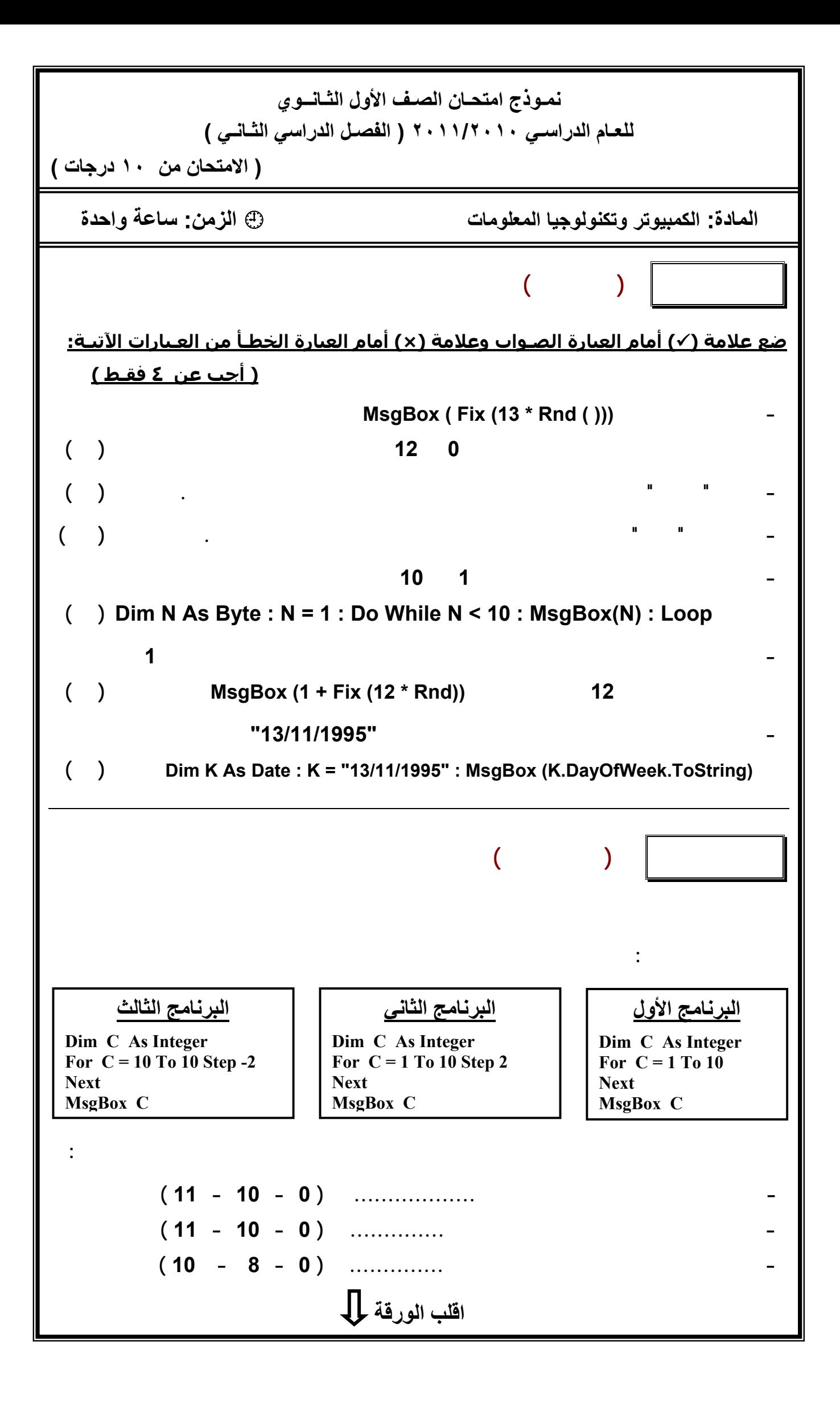

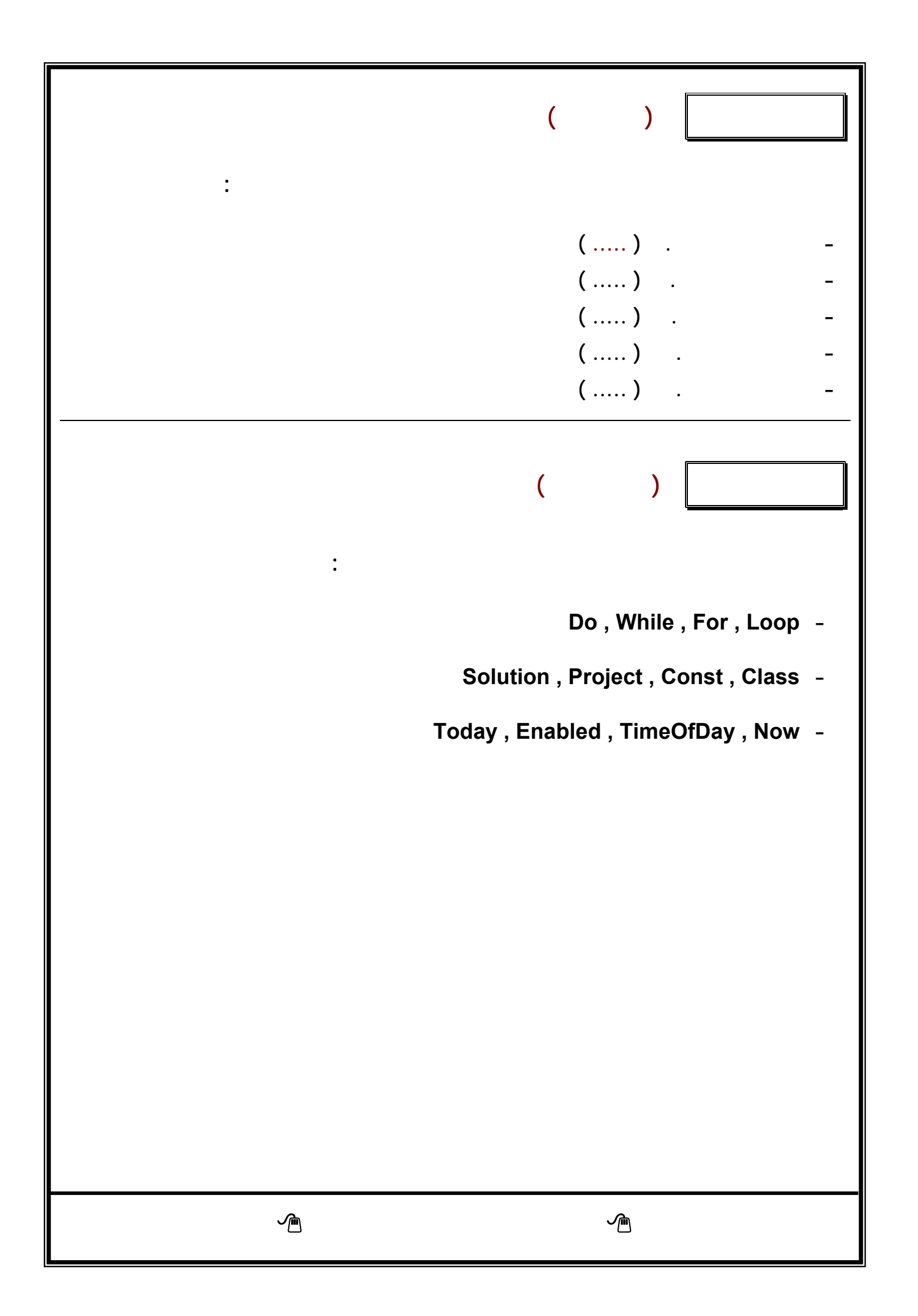

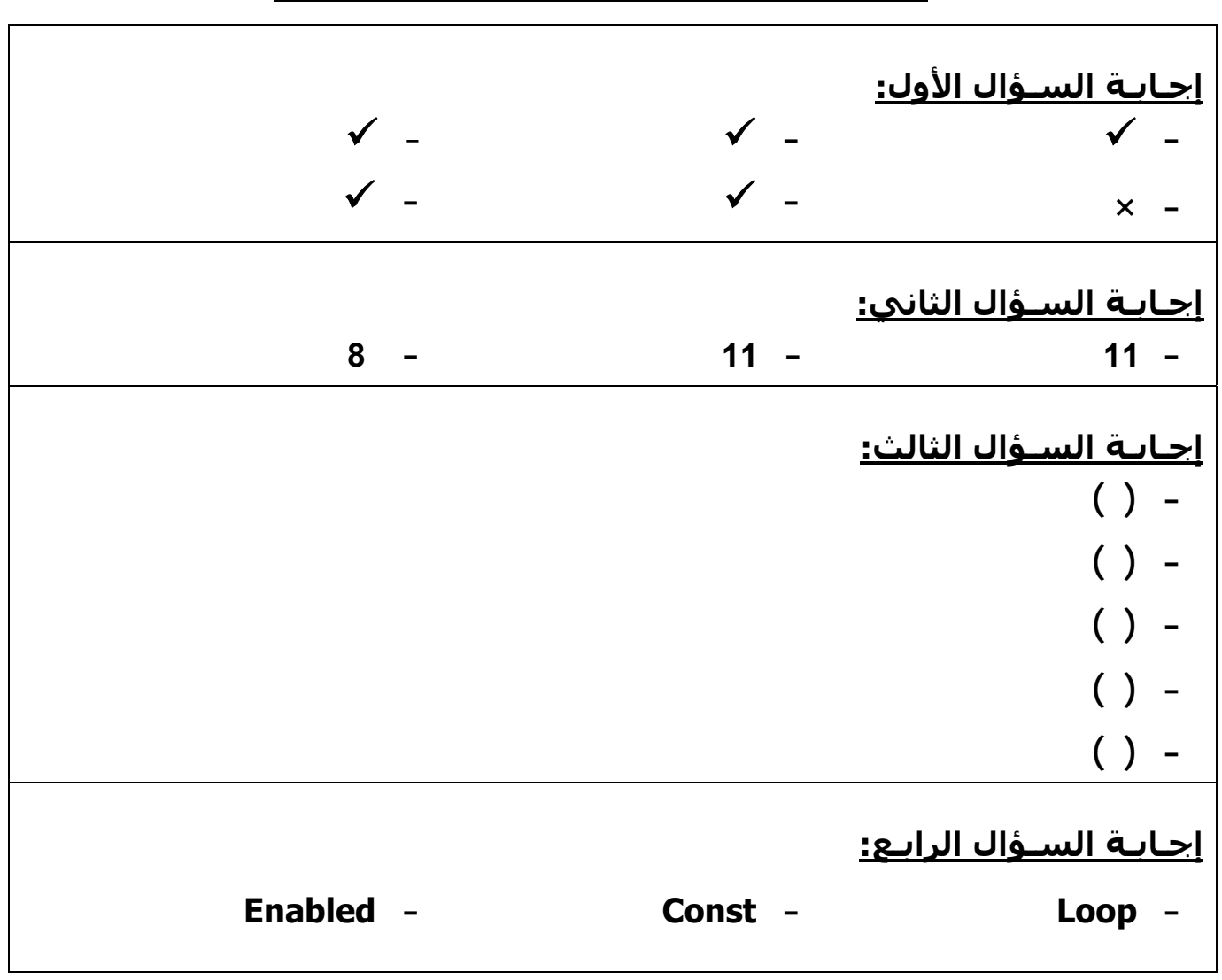

**نمـوذج امتحـان الصـف الأول الثـانــوي للعـام الدراسـي ٢٠١١/٢٠١٠ – الفصـل الدراسي الثـانـي**